# **RETROFIT EM EDIFICAÇÃO: DECOMPOSIÇÃO BIM E ANÁLISE AMBIENTAL POR MULTICRITÉRIO**

### *REHABILITACIÓN DE EDIFICIO: DECOMPOSICIÓN BIM Y ANÁLISIS AMBIENTAL POR MULTICRITÉRIO*

#### *BUILDING RETROFIT: BIM DECOMPOSITION AND MULTICRITERIA ENVIRONMENTAL ANALYSIS*

## **BASTOS,** LEOPOLDO EURICO GONÇALVES

*Doutor em Engenharia, Docente UFRJ e UVV, E-mail: leopoldobastos@gmail.com* 

### **MARQUES,** ALINE CALAZANS

*Doutora em Arquitetura, Docente UFRJ, E-mail: alinecalazans@fau.ufrj.br*

#### **RESUMO**

O artigo trata da dinâmica de uma análise ambiental quando integrada ao Sistema Building Information Modeling –BIM. O objetivo é aplicar estratégias de tomada de decisão comprometidas com o desempenho ambiental a partir de um caso de retrofit de edificação nesse ambiente. A importância deste tema vem da convergência de ferramentas de análise ambiental; BIM; e tomada de decisão. Além disso, no que diz respeito à integração do software no processo de design do ambiente virtual BIM. Acredita-se que o BIM por meio da parametrização e modelagem tridimensional pode favorecer uma análise ambiental para o projeto arquitetônico, criando condições adequadas para uma abordagem multicritério e possibilitar o desenvolvimento de edificações sustentáveis de alto desempenho. Assim, uma análise é realizada de um processo de tomada de decisão para um caso de retrofit de edificação, considerando as complexidades dos problemas ambientais reais e virtuais. As relações de geometria e informação, relativas à modelação, parametrização e interoperabilidade são consideradas através do sistema BIM. O método de decomposição utilizado segue os níveis de desenvolvimento BIM do BuildingSMART e do American Institute of Architects - AIA. O método ELECTRE III suporta o processo multicritério de apoio à decisão. O objeto de estudo se limitou à análise térmica e obteve como resultado a solução dominante (a melhor solução) para proteção por venezianas contra a radiação solar nas fachadas de vidro orientadas a NO e SO da edificação.

PALAVRAS-CHAVE: sistema BIM; retrofit de edifícios; tomada de decisão; ferramenta ambiental; análise multicritério.

#### *RESUMEN*

.

*Este artículo trata sobre la dinámica de un análisis ambiental cuando se integra con el sistema Building Information Modeling -BIM. El objetivo es aplicar estrategias de toma de decisiones comprometidas con el desempeño ambiental a partir de un caso de rehabilitación de un edificio en este entorno. La importancia de este tema proviene de la convergencia de herramientas de análisis ambiental; BIM; y toma de decisiones. También, en cuanto a la integración de software en el proceso de diseño del entorno virtual BIM. Se cree que el BIM a través de la parametrización y el modelado tridimensional puede favorecer un análisis ambiental para un diseño arquitectónico, creando condiciones adecuadas para un enfoque multicriterio y posibilitando el desarrollo de edificios sustentables de alto desempeño. Por lo tanto, un análisis realiza un proceso de toma de decisiones para un caso de rehabilitación de edificios considerando las complejidades de los problemas ambientales reales y virtuales. A través del sistema BIM se tienen en cuenta las relaciones de geometría e información, en cuanto a modelado, parametrización e interoperabilidad. El método de descomposición utilizado sigue los niveles de desarrollo BIM de BuildingSMART y el Instituto Americano de Arquitectos (AIA). El método ELECTRE III*  apoya el proceso multicriterio de ayuda a la decisión. El objeto de este estudio se limitó al análisis térmico y se obtuvo como resultado la solución dominante (la mejor *solución) para la protección mediante persianas contra la radiación solar en las fachadas de vidrio orientadas NO y SW del edificio. PALABRAS CLAVES:* BIM; rehabilitación de edifícios; toma de decisiones; herramienta ambiental; análisis multicriterio.

#### *ABSTRACT*

*This paper deals with the dynamics of an environmental analysis when integrated with the Building Information Modeling (BIM) system. The aim is to apply decisionmaking strategies committed to environmental performance based on a building retrofit case in this environment. This theme's importance comes from the convergence of environmental analysis tools; BIM; and decision-making. Also, regarding the integration of software into the BIM virtual environment design process. One believes the BIM through parameterization and three-dimensional modeling can favor an environmental analysis for an architectural design, creating adequate conditions for a multi-criteria approach and enabling the development of sustainable high-performance buildings. Thus, an analysis performs a decision-making process for a building*  retrofit case considering complexities from the real and virtual environmental problems. The geometry and information relationships, regarding modeling, parameterization, and interoperability are taken into account through the BIM system. The utilized decomposition method follows BIM development levels from the *BuildingSMART and the American Institute of Architects (AIA). The ELECTE III method supports the decision-aid multi-criteria process. The object of this paper was*  limited to thermal analysis and resulted in the dominant solution (the best solution) for protection by shutters against solar radiation on the building's NO and SW oriented *glass facades.* 

KEYWORDS*: BIM; Building retrofit; decision-making; environmental tool; multi-criteria analysis.* 

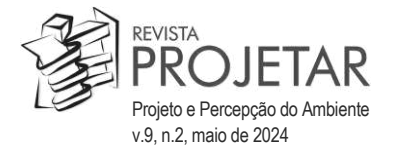

**Recebido em:** 27/09/2023 **Aceito em:** 01/04/2024

#### **1 INTRODUÇÃO**

Nos últimos anos, as preocupações relacionadas com a sustentabilidade fazem parte das inúmeras atividades humanas, incluindo os trabalhos de concepção e construção de edificações. Em decorrência, há uma variedade de iniciativas que visam em grande parte, a redução do consumo de energia e a melhoria da qualidade do ambiente construído. O senso comum de muitos autores a respeito dos requisitos ambientais indica que não podem ser abordados de forma idêntica, quando se trata do projeto de arquitetura. Pois o projeto é um trabalho complexo que apresenta diversos níveis de importância e, por vezes pode resultar em respostas contraditórias (Chatelet *et al.,* 1998, p.11).

Um dos esforços de apoio são as ferramentas digitais, baseadas em modelos físicos, analíticos e numéricos, utilizados para a obtenção dos desempenhos da edificação, com precisão satisfatória mesmo para a fase de concepção arquitetônica. Evidente que as decisões tomadas irão influenciar sobremodo o comportamento futuro da edificação. Por isso, é sempre importante dispor de um método e/ou ferramenta que venha auxiliar o projetista numa solução de projeto capaz de atender a alguns requisitos impostos. Tais ferramentas digitais certamente têm um papel importante nos trabalhos de concepção arquitetônica, ao enfocar tópicos de interesse, mas apresentam limitações quando se considera a amplitude de variáveis e parâmetros envolvidos no projeto arquitetônico.

Durante a fase de concepção para um novo projeto ou um projeto de reabilitação (*retrofit*), o arquiteto faz escolhas e atribui valores às variáveis e parâmetros construtivos, que formam uma solução combinatória representando uma das infinitas alternativas de projeto possíveis. Além disso, surgem no processo duas grandes dificuldades. De início, alguns critérios utilizados para atender a desempenhos específicos podem gerar conflitos. Por exemplo, nas edificações em clima tropical que utilizam a ventilação natural para arrefecimento da carga térmica, o aumento do tamanho da janela vem contemplar a iluminação natural e a depender do caso, a ventilação natural, mas também possibilita cargas térmicas indesejáveis e implicações sobre as condições de conforto térmico no interior do aposento. A outra dificuldade relaciona-se com a falta de precisão quando da atribuição de valores numéricos atribuídos às alternativas de projeto. Estas são algumas dificuldades e limitações quando da utilização de códigos tradicionais de simulação para fins de um processo de otimização da edificação.

Porém, a partir das características intrínsecas da concepção arquitetônica é possível imaginar uma abordagem para atender a este problema. A prática arquitetônica mostra que o início do processo de projeto se caracteriza essencialmente como um problema de decisão. Quando o arquiteto faz escolhas e analisa alternativas de forma qualitativa e quantitativa, sob seu ponto de vista. Realmente, não importa se a solução advém de sua experiência, pela aplicação de meios técnicos de otimização, ou recorrendo à abordagem BIM, pois até à solução arquitetônica final será um problema de escolha a partir das soluções dominantes apresentadas (soluções de Pareto). Assim, considerando as razões expostas acima, verifica-se que os métodos de análise multicritério oferecem um possível auxílio para o processo de decisão. Sob esse ponto de vista, os métodos multicritérios são técnicas úteis para a obtenção de uma solução para o problema complexo a partir das alternativas apresentadas. Desta forma, na arquitetura, torna-se mais realista mover o foco para o problema de decisão, ao invés de proceder à cálculos para desempenhos a partir de alternativas de projeto.

#### **2 A DECOMPOSIÇÃO BIM**

O artigo se concentra na decomposição analítica de um projeto modelado em um ambiente digital BIM. O projeto BIM selecionado provém de um concurso privado de arquitetura. O presente trabalho investiga as possibilidades de integração de uma ferramenta de análise ambiental (software) a partir de um modelo BIM desconstruído, procurando identificar as potencialidades com vistas ao desenvolvimento de projetos ambientalmente mais eficientes. Além disso, considera-se um *retrofit* para um problema ambiental encontrado. As soluções de projeto obtidas em termos dos valores de indicadores para cada disciplina são apresentadas em gráficos tipo aranha. Após, a aplicação de uma abordagem multicritério para os valores dos indicadores torna-se possível a escolha da melhor solução para uma intervenção no projeto.

Diante do processo de concepção arquitetônica, envolvendo uma multiplicidade de agentes, parâmetros, critérios, condicionantes e níveis de hierarquia, destaca-se a importância de técnicas de decomposição a serem propostas para o modelo geométrico e seus atributos, especialmente quando vinculados por parâmetros no sistema BIM. Decompor o objeto para a análise equivale a "desmontar, trazer para fora, extrair a relação entre os componentes e os aspectos do projeto. Justapor ou sobrepor desenhos acrescidos de informações complementares, pode ser útil frente a análise da relação entre os diferentes sistemas no projeto"

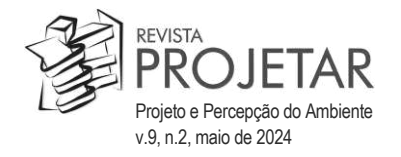

(Leupen et al, 1997, p.19). Este processo demanda certa ordem, um tipo de organização a fim de garantir a legibilidade das informações e proporcionar o entendimento do todo através da transparência do processo.

O processo de modelagem em BIM permite um alto grau de coordenação sobre os dados e informações relacionados ao edifício nas fases de projeto, execução e uso/atividade. Por outro lado, resulta em arquivos pesados que exigem maior capacidade de processamento no computador, além do modelo da construção ser tridimensional (LOVELL, 2010). No ambiente digital, a transferência de troca de dados e informações armazenadas no modelo digital devem ser claras e precisas, através dos diferentes softwares utilizados pela equipe de projeto. Além disso, a base de dados deve ter sido construída de forma coletiva e colaborativa. Na verdade, nem todos os softwares têm o mesmo formato, o que se agrava com o número crescente de formatos distintos que são adotados pelos especialistas em projetos, em função de suas disciplinas. Há dois formatos de troca de dados: Closed BIM (Autodesk, Bently, Nemetchek) e Open BIM (padrão IFC). Ambos os formatos visam maior dinamismo nas constantes trocas de dados e in formações para a implementação dos projetos. O Open BIM garante a interoperabilidade e durabilidade do modelo tridimensional, e tem suas bases técnicas asseguradas pelo BuildingSMART IFC 2.0, propondo-se um projeto transparente, com uma troca de dados viável e independente do software empregado.

Para realizar a primeira parte da análise, o prédio objeto de estudo é decomposto em níveis de estrutura BIM adotados pelos BuildingSMART, e o *American Institute of Architects*, AIA (2013). Esses níveis estão de acordo com a ASBEA (2015). Como estratégia metodológica, o processo de decomposição é guiado por níveis denominados de LoD (Level of Development), ou seja, níveis de desenvolvimento do modelo geométrico digital associados às noções dos Níveis de Detalhe e de Dados. Referem-se ao grau de definição do objeto caracterizado pela sua geometria somado às informações associadas ao modelo geométrico digital. No contexto francês é usado o acrônimo ND ao invés de LoD.

Portanto, os quatro estágios de decomposição e seus respectivos conteúdos utilizados são: 000/ND1 - Dados efetivados pelo gerenciamento de projeto e redação do programa (documentos regulamentadores, condicionantes projetuais, condicionantes ambientais etc.); LoD100/NDI - Conceito arquitetônico, bem como análises do contexto (volumetria simplificada do objeto relacionada ao entorno, anotação das intenções e definições projetuais); LoD200/ND2 - Aprofundamento do projeto em conformidade com a regulamentação. Produto apresentado aos órgãos competentes para a permissão de construir (volumetria dispõe de definição generalizada dos componentes); e (iv) LoD 300/ND3 – Especificação detalhada dos elementos e dispositivos construtivos (volumetria detalhada e informações específicas dos componentes do objeto).

Para fins de análise ambiental, utiliza-se no trabalho o software francês ArchiWIZARD-AWZ, dedicado a simulação do desempenho energético e ambiental de edifícios e adequado para a análise de projetos durante a fase de concepção ou renovação de edifícios. É integrado ao sistema BIM por interoperabilidade do modelo digital e/ou por *plug-ins* de conexão entre os softwares de base de projeto e de simulação, tal como exposto neste artigo. O AWZ é adaptado ao padrão FT2021, e utiliza o EnergyPlus como algoritmo para a simulação energética e luminosa. Os dados meteorológicos são inseridos no formato \*.epw ou selecionados do banco de dados METEONORM, Figura [1].

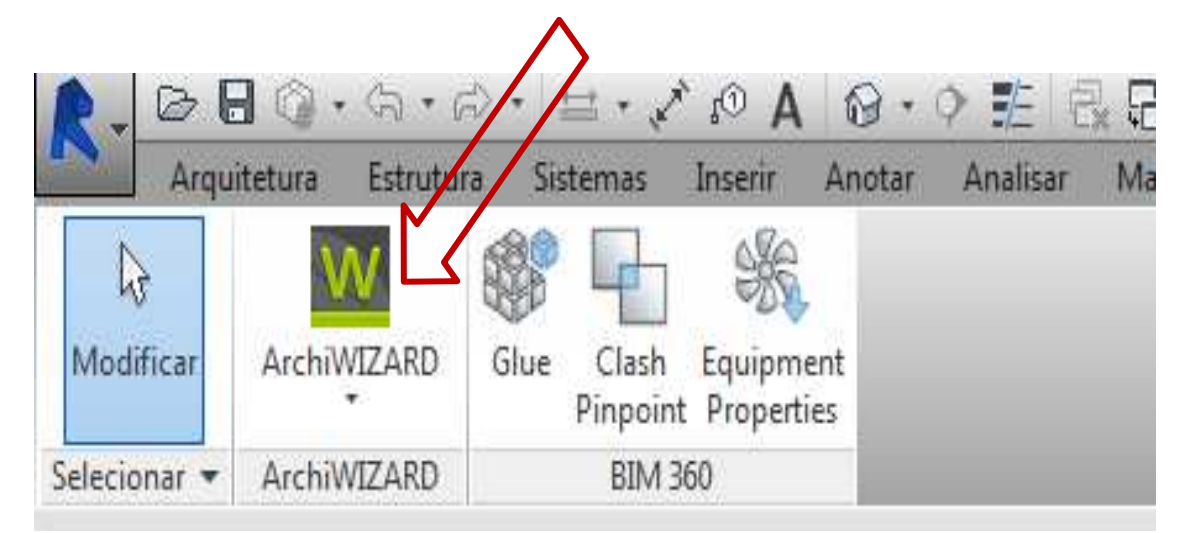

Figura 1: Plug-in do software ArchiWIZARD na barra de tarefas do software REVIT 2015/Autodesk.

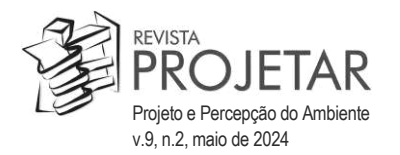

Fonte: Autor, 2017.

#### *Estudo de caso*

O projeto disponibilizado para o presente estudo foi vencedor do concurso privado SICOOB/CREDIARA – Edifício Sede da agência na cidade de Araxá, Minas Gerais-MG. Para tanto, foi desenvolvido o projeto executivo de arquitetura, e a coordenação dos projetos executivos complementares (SICOOM,2013), sob um processo de projeto colaborativo com profissionais parceiros, vide Figura [2], (Marques, 2017).

O estudo realizado se refere a uma proposta de reabilitação (*retrofit*) da fachada principal visto o excesso de incidência solar direta nas cortinas de vidro voltadas para as orientações NO e SO, e as suas implicações. Estas fachadas têm intensa incidência e penetração de raios solares principalmente durante o Solstício de Inverno para esta latitude da cidade. Além das cargas térmicas, há um nível de iluminância superior a 3000 lux no interior de certas áreas dos ambientes expostos. O que sem dúvida exige procedimentos para proteção solar dessas superfícies em cortina de vidro. Assim, o trabalho considera para solução do problema a instalação de lâminas venezianas horizontais sob diversos ângulos de inclinação e relacionados à visão do observador fora do prédio, ou no nível interior, Figura [3]. Dimensão das lâminas: 30cm (largura), 30cm (espaçamento entre as peças) para o vão completo do envidraçamento. O modelo virtual em 3D está representado na Figura [4], e os detalhes de um estudo de retrofit das lâminas venezianas mostrados na Figura [5]. A Tabela [1] apresenta os indicadores disponíveis para análise ambiental pelo software ArchiWIZARD.

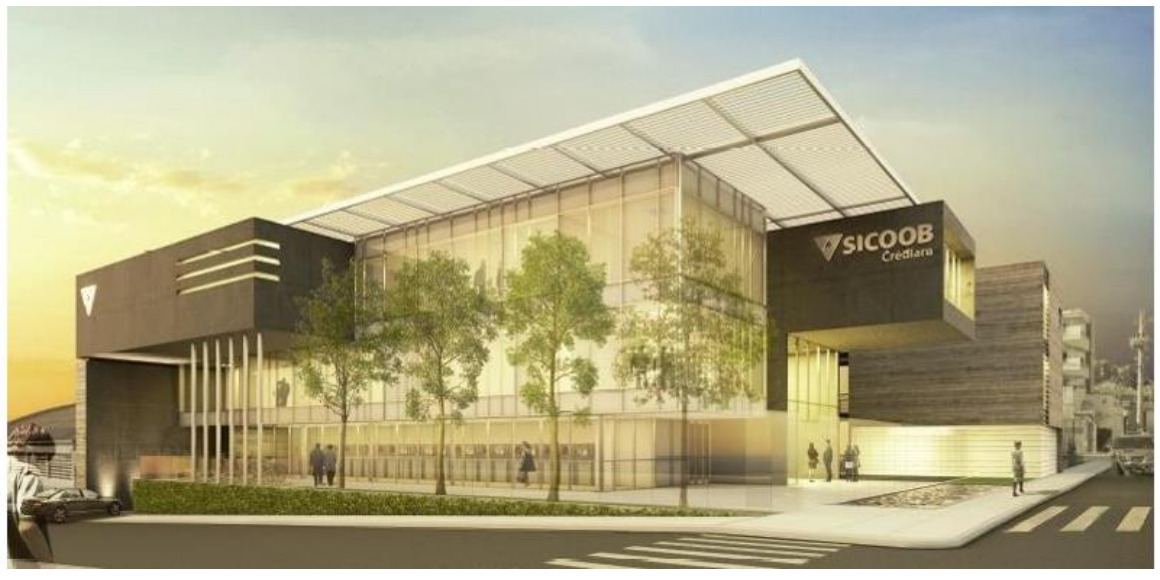

Figura 2: Concepção artística da edificação em perspectiva do projeto vencedor.

Fonte: Prancha 06/06 do concorrente.

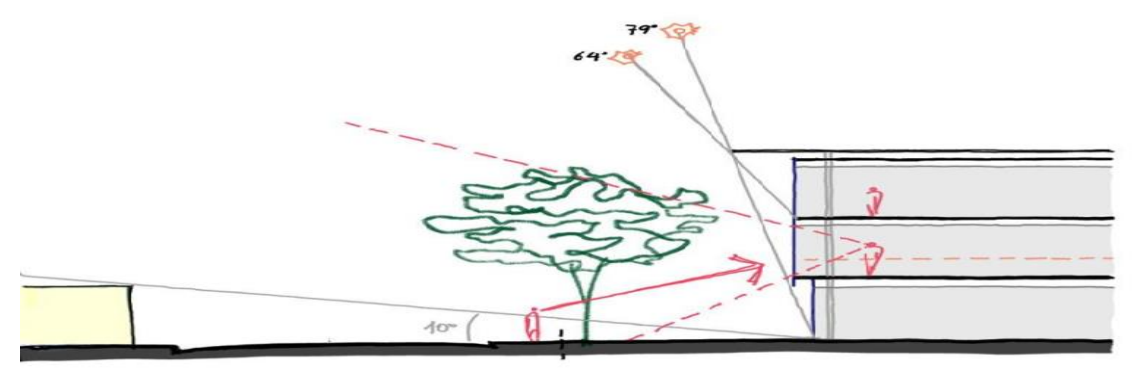

Figura 3: Secção-transversal esquemática da fachada NO, sem escala.

Fonte: Autor, 2017.

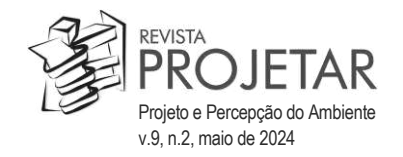

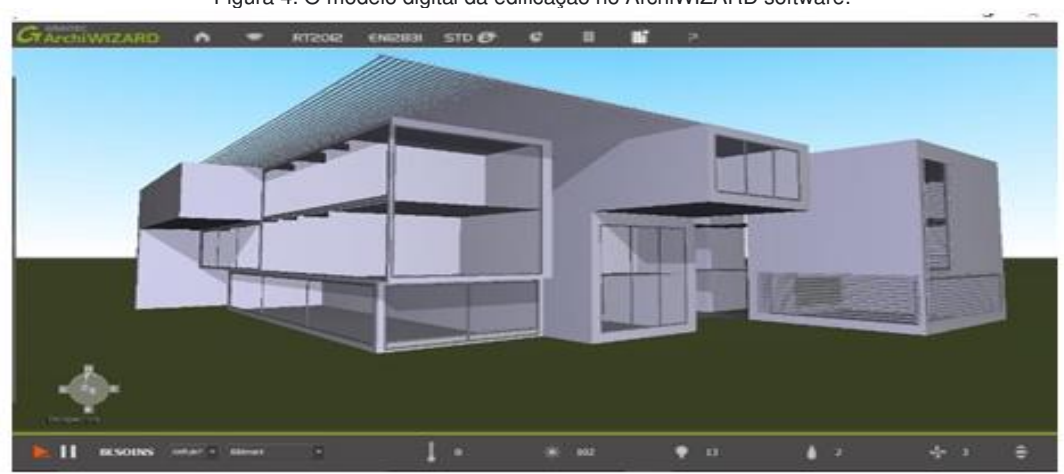

Figura 4: O modelo digital da edificação no ArchiWIZARD software.

Fonte: Autor, 2017.

Figura 5: Estudo das proteções por venezianas para a fachada NO do prédio, Projeto SICOOB, Software ArchiWIZARD<br>RECOLUMENTIARD RECOLUMENTIARD RECOLUMENTIARD

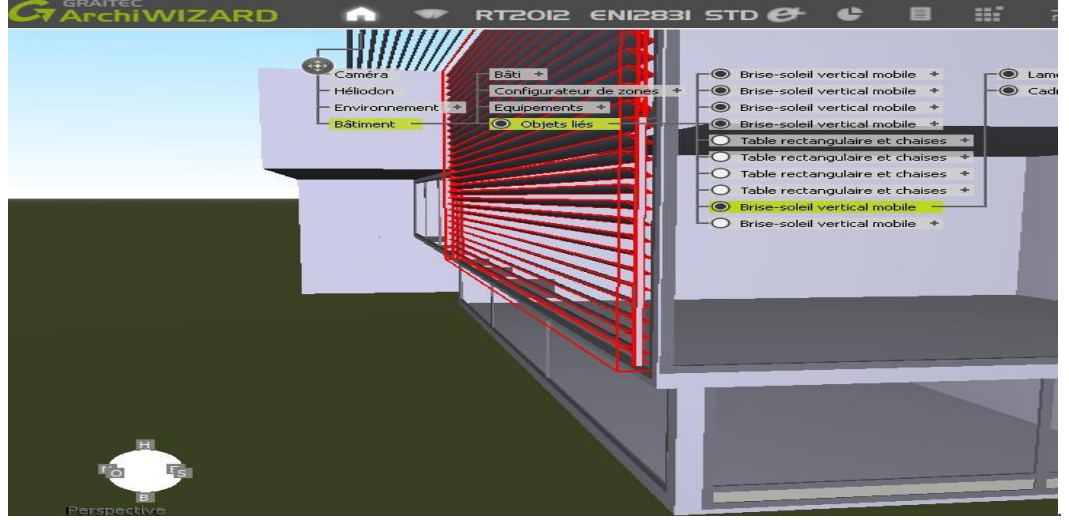

Fonte: Autor, 2017.

Quadro 1: Parâmetros e Indicadores disponíveis no ArchiWIZARD.

| Temperatura           |                                                  | <b>Iluminancia</b>                              |                                |                      | <b>Energia</b>                        |                                           |
|-----------------------|--------------------------------------------------|-------------------------------------------------|--------------------------------|----------------------|---------------------------------------|-------------------------------------------|
| Desconforto<br>Témico | $N°$ de<br>horas<br>com<br>T ><br>$25^{\circ}$ C | Consumo de<br>Energia<br>conforme o<br>cenário. | Autonomia<br>de Luz<br>Natural | Conforto<br>Luminoso | Demanda<br>anual para<br>resfriamento | Demanda anual de<br>Iluminação Artificial |
| %                     | h                                                | kWh/ano                                         | $\%$                           | $\%$                 | kWh/m <sup>2</sup>                    | kWh/m <sup>2</sup>                        |

Fonte: Autor, 2017.

#### *Resultados das simulações*

O Quadro [2] apresenta os resultados quantitativos obtidos a partir dos cenários simulados para as fachadas NO e SO considerando-as sem proteção solar, e dispondo de venezianas horizontais externas com ângulos de inclinação de 0°, 30°; -30°; e 45°, respectivamente.

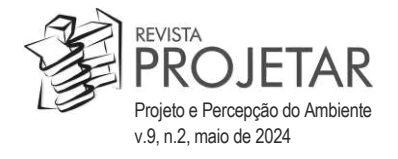

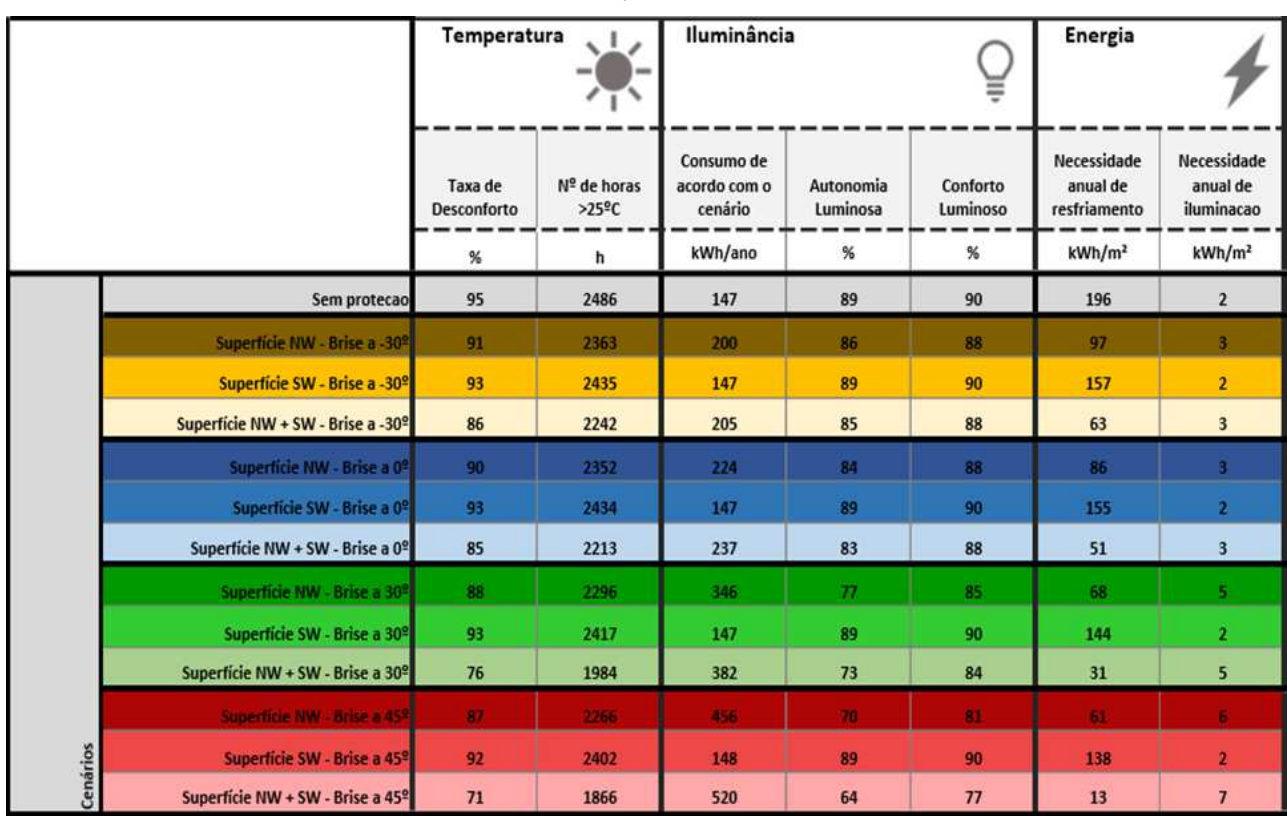

Quadro 2: Síntese dos resultados dos indicadores para os cenários simulados, Software ArchiWIZARD.

Fonte: Autor, 2017.

Assim, a partir das simulações torna-se possível comparar, para cada cenário, os resultados dos indicadores em termos gráficos. O caso sem proteção (caso base) está indicado na Figura [6a]; proteção somente na fachada - Figura [6b]; proteção somente na fachada SO- Figura [7a]; proteção nas fachadas NO e SO- Figura [7b].

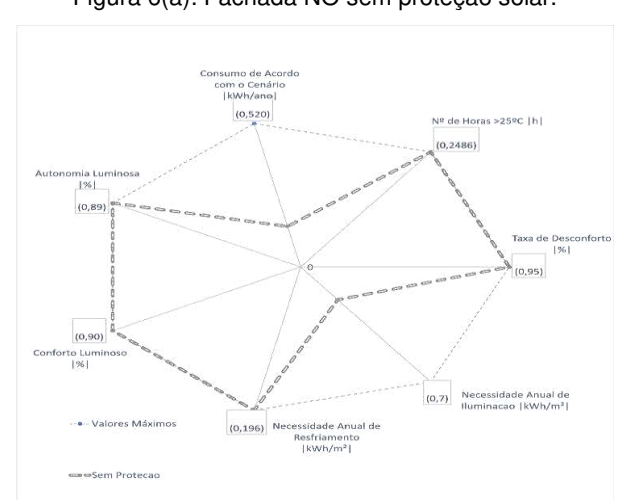

Figura 6(a): Fachada NO sem proteção solar. Figura 6(b): fachada NO com as venezianas.

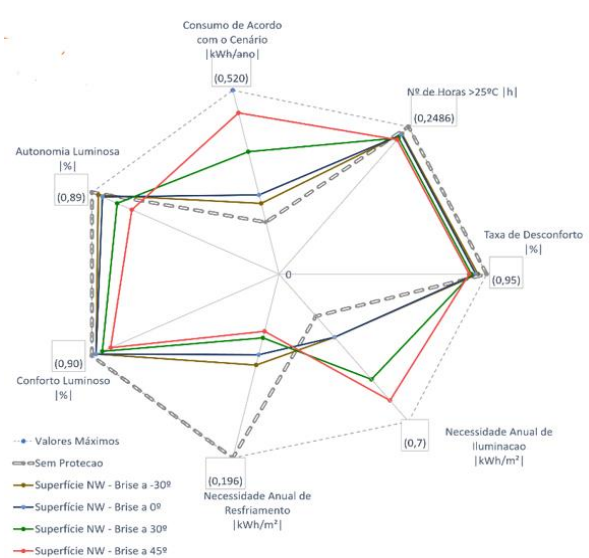

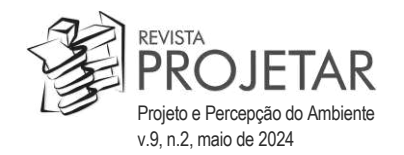

Figura 7(a): Fachada SO com venezianas Figura 7(b): Fachadas NO e SO com venezianas

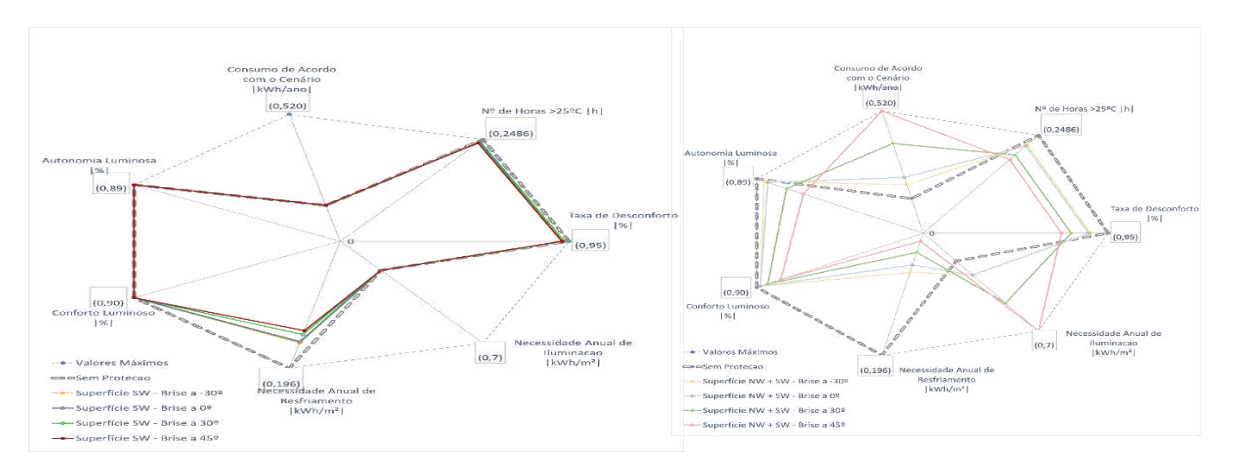

Fonte: Autor, 2017

Os gráficos do padrão teia de aranha foram adotados com eixos definidos em diferentes escalas, com suas respectivas unidades de medida, favorecendo a visualização e a interpretação dos dados em suas diferentes categorias. A leitura dos dados entre parênteses deve considerar (valor mínimo, valor máximo). A partir dos gráficos, diferentes interpretações podem se configurar. Cabe observar, por exemplo, a relação direta entre Consumo energético e Necessidade de Iluminação, em contraponto a Necessidade de resfriamento nas fachadas sombreadas em excesso pela inclinação acentuada (45°), como visto no gráfico da Figura [7b]. Diante da complexidade das interações possíveis, como estratégia de aprofundamento e investigação destes resultados, buscou-se aplicar a análise multicritério a partir do método ELECTRE III de apoio à decisão.

#### **3 METODOLOGIA MULTICRITÉRIO E O PROBLEMA DE DECISÃO**

A intenção do processo de tomada de decisão diz respeito a identificação e escolha de alternativas de uma solução, com base nos valores disponíveis e definição das preferências do tomador de decisão. Tomar uma decisão implica que há escolhas alternativas a serem consideradas e, nesse caso, deseja-se não apenas identificar o maior número possível de alternativas, mas escolher aquela que melhor se adapte às metas, objetivos, desejos, valores, e assim por diante (HARRIS,1998). O processo de decisão se torna necessário quando há um problema que se deseja resolver, com muitas alternativas de solução. Quando há um problema de escolha, em que se procura identificar a melhor alternativa, ou um conjunto das mais apropriadas. Desta forma, para o processo de escolha é necessária uma lista de possíveis soluções concebidas a partir dos critérios considerados no processo, julgar cada uma das soluções em função de cada critério, agregar esses julgamentos para designar a solução que globalmente apresenta a melhor avaliação. Há vários métodos na literatura indicados para a análise de problemas multicritérios, Zopounidis e Doumpos (2002). O método ELECTRE III desenvolvido por Roy (1985) é bem adaptado a situações em que ocorrem critérios quantitativos e qualitativos, que é o caso do processo de projeto de arquitetura.

Assim, o método ELECTRE III considera um número N de alternativas A1, A2,..., AN , que engloba o conjunto das possíveis soluções para o problema C1, C2, ...,CM, sendo M os critérios adotados. Então cada solução é caracterizada por um vetor multiatributo EI,M que é a avaliação da alternativa contra os múltiplos critérios. O método opera com uma estrutura de modelagem de preferências, segundo a qual a comparação entre pares de alternativas pode resultar: em uma Preferência Forte ou Fraca por uma das ações; uma Indiferença entre elas; ou em uma Incomparabilidade. Essas situações definidas obedecem a um limiar de Preferência "p", e um limiar de indiferença "q", especificados pelo tomador de decisão.

Além disso, é atribuído um limite de veto "V" para cada critério "C". Este índice permite definir a incomparabilidade da alternativa "B" com relação a alternativa "A", Se A for melhor que B para todos os critérios salvo um, e se neste critério "B" é melhor que "A". Então o limite "V" representa a diferença a partir da qual uma comparação entre duas alternativas é ignorada. A atribuição de pesos no ELECTRE III define a importância de cada critério pelos atores envolvidos no processo de decisão. Uma pequena diferença na atribuição de pesos pode "quebrar" uma ordem de classificação, quando duas alternativas ocupam a mesma posição no ranking, e refinar o processo de decisão, (MIETTINEN e SALMINEN,1999). Com todos os dados estabelecidos (critérios, pesos, limites e alternativas) pode-se estabelecer a matriz de avaliações, Tabela [1].

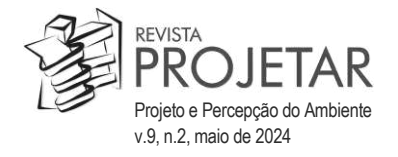

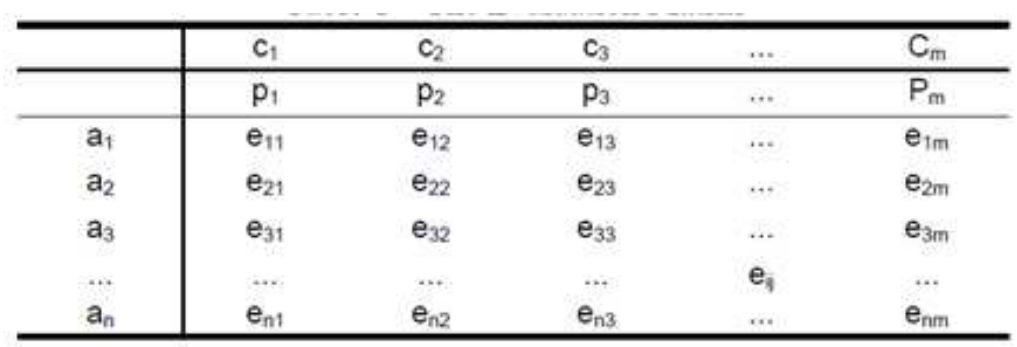

#### Tabela 1: Matriz de avaliações

Fonte: Castro (2005).

O próximo passo do método é realizar a análise matricial com as comparações de pares entre as ações, para identificar se uma ação "supera" a outra. Essa relação binária é definida no conjunto de alternativas tal que uma alternativa "A" supera uma outra "B", se for possível afirmar que "A" é pelo menos tão boa quanto "B". Os argumentos que permitem esta afirmativa resultam de dois testes sob a hipótese "A" supera "B". Inicialmente, um teste de concordância estabelece que há uma maioria de critérios a favor de "B".

Mais adiante, há um teste de não concordância (discordância) que estabelece não haver uma minoria forte a favor de "B". Em uma situação real, se g(A) for uma avaliação da ação ou alternativa relativa ao critério "g", as relações de superação são determinadas por todas as possíveis relações existentes entre quaisquer duas ações "A" e "B". Considera-se que pode haver uma forte preferência de um sobre o outro, ou uma preferência fraca, uma indiferença, ou uma incomparabilidade entre eles, conforme indicado:

- "A" é fortemente preferido a "B" se  $g(A) g(B) > p$
- "A" é fracamente preferido a "B" se q <  $g(A) g(B) \le p$
- "A" é indiferente a "B" se  $|g(A) g(B)| \le q$

Na segunda fase do método é operada uma síntese sobre o que se evidenciar. Considerando as relações acima, pode-se calcular para o par "A,B" os índices: Concordância C(A,B) que a mede o grau de confiança na hipótese "A" supera "B"; e a Discordância D(A,B) que mede o grau de não confiança da hipótese "A" supera "B". Com essas duas novas matrizes todos os possíveis pares de alternativas "A, B" são comparados. Após a combinação dessas duas matrizes deriva-se outra a Matriz de Credibilidade, que passa a dar uma medida quantitativa para a força da afirmativa "A" supera "B", ou pelo menos "A" é tão bom quanto "B". A ordem de classificação das alternativas provém dessa última matriz.

Também no método ELECTRE III é realizado um procedimento de destilação, onde as alternativas são testadas de cima para baixo e ao inverso. Por fim, a classificação final obtida é resultado destas duas préclassificações. No entanto, no caso em que seja desejado apenas a dominância pela melhor solução, podese seguir os critérios simplificados devidos a (SISKOS e HUBERT, 1983). Baseado nesta última abordagem Castro (2005) desenvolveu o software CELECTRE capaz de selecionar a solução dominante para um problema de abordagem multicritério.

#### *Aplicação do método multicritério e análise dos resultados*

Os dados obtidos pelo processo de decomposição-BIM para o modelo virtual da edificação, e relacionados com a aplicação do software plug-in ArchiWIZARD no REVIT, se referem ao estudo da proteção das fachadas NO e SO da edificação com persianas externas horizontais sob diversas inclinações. Este software de análise ambiental permite a avaliação de 7 indicadores relacionados com temperatura, iluminância e energia, conforme indicado no Quadro [1]. A partir das simulações realizadas para as distintas orientações de fachadas e inclinações das lâminas das venezianas, foram obtidos valores numéricos para os indicadores, conforme indicado no Quadro [2]. Da mesma forma, procurou-se através de forma gráfica apresentar esses valores encontrados, como as representações das Figuras 6(a),6(b), 7(a), e 7(b). No entanto, uma leitura desses resultados não permite de imediato escolher uma solução dominante para a inclinação das lâminas de proteção nas duas fachadas do prédio. Em consequência, optou-se pela aplicação de uma metodologia de abordagem multicritério para a obtenção da solução de projeto de retrofit, para a proteção solar por venezianas nas duas fachadas muito ensolaradas.

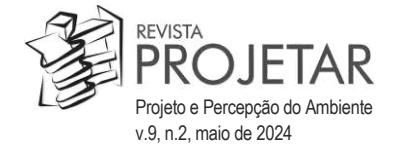

A aplicação do software CELECTRE requer o preenchimento da matriz de avaliação, conforme modelo indicado na Tabela [1], o que é realizado com base nos dados obtidos dos indicadores para os diversos cenários considerados: fachadas envidraçadas NO e SO sem proteção (casos bases); Fachada NO com proteção solar; Fachada SO com proteção solar; ambas as fachadas NO e SO com proteção de venezianas. Nos casos de proteção solar, as venezianas podem ter inclinações de 0°; 30°; -30°; e 45°. No presente artigo, à guisa de evitar repetições somente são apresentadas as pranchas visualizadas na tela do computador referentes aos dados de simulação da fachada NO (sem proteção, e com venezianas variando os ângulos das lâminas) conforme indicado no Quadro [2].

A imagem da matriz de avaliação, com os dados inseridos dos valores dos indicadores para os cenários da fachada NO, constantes do Quadro [2], estão apresentados na Figura [8], assim como os pesos atribuídos pelo arquiteto referentes a cada um dos 7 indicadores (Criter), e os cenários correspondentes (Action). A resolução é imediata apresentando-se a Matriz de Credibilidade, e a indicação da solução dominante, Figura[9], no caso o cenário 3, que corresponde à fachada NO com lâminas da veneziana de inclinação 0°. Seguindo o mesmo procedimento para a fachada SO, os resultados indicam a possibilidade de dois ângulos 0° e 45°. Para manter uma estética nas fachadas escolhe-se 0°. Em continuidade para o caso da composição de soluções, Figura [7(b)], os resultados são os mesmos que os anteriores.

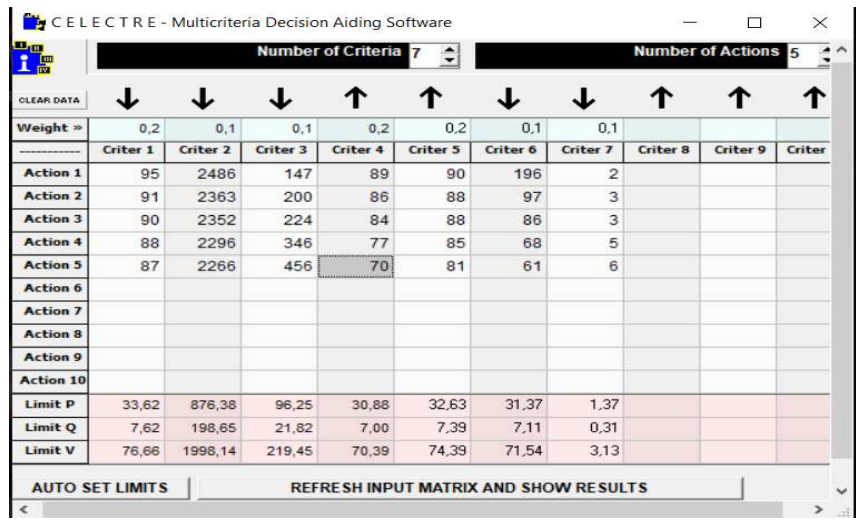

Figura 8: Matriz de avaliação para a fachada NO, com e sem a proteção solar.

Fonte: Autor, 2017.

Figura 9: Matriz de Credibilidade e a melhor solução encontrada para a fachada NO.

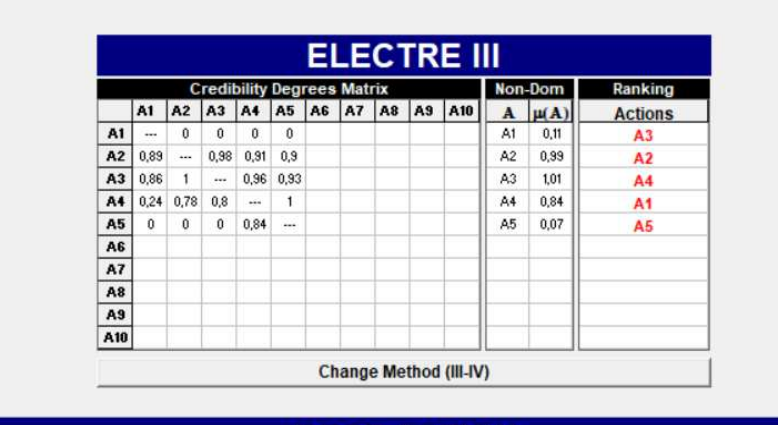

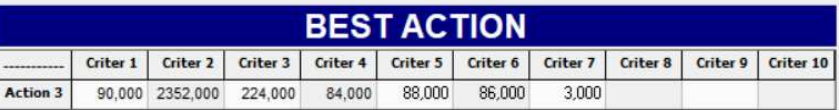

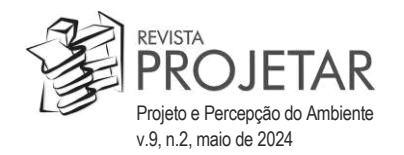

**CELECTRE-Results** 

Fonte: Autor, 2017.

#### **3 CONSIDERAÇÕES FINAIS**

Os recursos de parametrização, modelagem 3D, e interoperabilidade que são disponíveis pelo sistema BIM concorrem para favorecer uma relação adequada da concepção arquitetônica com os procedimentos de uma análise ambiental. Realmente, a intenção do sistema BIM é de criar condições para uma abordagem multicritério e assim desenvolver projetos de edificações que tenham um comprometimento ambiental. Diante das novas tecnologias disponíveis torna-se necessário que o profissional de projeto tenha uma postura ética e um engajamento que são necessários para a criar condições para a realização de edificações responsivas ao clima e com menor impactos nocivos ao ambiente.

Apesar das inciativas do grupo BuildingSMART dedicadas ao formato IFC, na prática a interoperabilidade de softwares de outros desenvolvedores funciona bem com a geometria do modelo, mas requer retrabalho para a conferência ou ajustes quando as informações não são geometrizadas. Ao preencher o modelo digital com informações das disciplinas, torna-se difícil simplificar ou reduzir um modelo de massa, até mesmo para desenvolver simulações genéricas. Ainda em relação à capacidade de processamento (tamanho do arquivo), a centralização de uma infinidade de informações e especificações, em geral para um mesmo modelo digital, resulta em um arquivo pesado que exige grande capacidade de armazenamento. Também relacionado com a base de dados brasileira, há uma escassez de informações sobre as propriedades dos materiais de construção.

O processo de decomposição dos dados de projeto disponíveis no BIM, é um meio possível de utilização para fins de renovação (*retrofitting)* das edificações, como foi demonstrado no presente texto. O software ArchiWIZARD é capaz de contribuir para uma análise ambiental de um modelo virtual 3D, sob os indicadores especificados. Em geral, os dados de saída dos instrumentos digitais de simulação são numéricos e demandam capacidade de interpretação crítica por parte do projetista, principalmente para a identificação de incongruências. A simulação deve ser inerente ao processo de concepção, o que nos leva a importância do trabalho integrado e do compromisso da equipe com objetivos claros e bem definidos. Cabe valorizar a busca por estratégias de integração dos dados a plataformas dinâmicas de leitura e interpretação. Neste sentido, os valores dos indicadores obtidos pelas simulações para cada cenário estabelecido permitiram a constituição de uma matriz e de representações gráficas em teia de aranha. Através da aplicação da metodologia multicritério ELECTRE III por intermédio do software CELECTRE tornou-se possível obter a solução dominante (a melhor solução) para proteção por venezianas contra a radiação solar nas fachadas de vidro orientadas a NO e SO do prédio analisado.

#### **AGRADECIMENTOS**

À CAPES – Projeto CAPES-COFECUB, bolsa de estudos na École Nationale Supérieure d`Architecture de Toulouse (ENSA –Toulouse).

#### **REFERÊNCIAS**

AMERICAN INSTITUTE OF ARCHITECTS (AIA). *Document G202TM – 2013: Project Building Information Modeling Protocol Form***.** Disponível em:<http://aiad8.prod.acquia-sites.com/sites/default/files/2016->09/AIA-G202-2013-Free-Sample-Preview.pdf . Acesso em: junho 2016.

ASSOCIAÇÃO BRASILEIRA DOS ESCRITÓRIOS DE ARQUITETURA (AsBEA). *Guia AsBEA Boas Práticas em BIM***.**  Fascículo II, São Paulo, 2015.

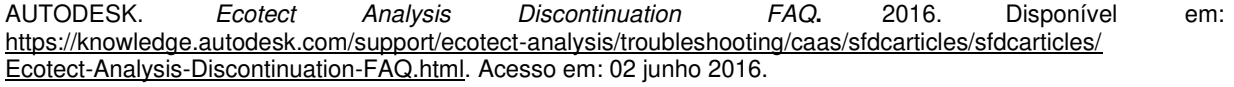

AUTODESK. *Sustainable Building Design Software***.** 2015. Disponível em: [http://usa.autodesk.com/ecotect-analysis/. A](http://usa.autodesk.com/ecotect-analysis/)cesso em: 27 julho 2015.

MARQUES, Aline Calazans. *A análise ambiental em diálogo com a ferramenta BIM.* Tese (Doutorado). Programa de Pós-graduação em Arquitetura- PROARQ-FAU/ Universidade Federal do Rio de Janeiro, 2017.

CASTRO, E. B. P. *Método de auxílio à concepção arquitetônica baseado na análise multicritério e em dados simulados dos comportamentos da edificação***.** Tese (Doutorado). Programa de Pós-graduação em Engenharia Mecânica – COPPE/ Universidade Federal do Rio de Janeiro, 2005.

CASTRO, E, B.P.; VIRGONE, J. Using Multicriteria to aid building conception. INTERNATIONAL CONFERENCE ON ENGINEERING OPTIMIZATION (EngOpt 2008). Proceedings of the EngOpt 2008. Rio de Janeiro, 01-05 June 2008. s/p.

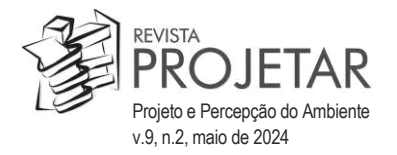

CHATELET, A.; FERNANDEZ, P.; LAVIGNE, P. *Architecture Climatique***:** Une Contribution au Développement Durable. Tome 2: Concepts et Dispositifs. Chapitre 1, p.11-18. Édisud. Aix-en-Provence, France, 1998.

HARRIS, R. Introduction to Decision Making, *VirtualSalt*, 1998. Disponível em: <http://www.virtualsalt.com/crebook5.htm>. Acesso em 16/04/2008.

LEUPEN, B.; GRAFE, C.; KORNIG, N.; LAMPE, M.; ZEEUW, P. *Design and Analysis***.** New York, VNR, 1997.

LOVELL, J**.** *Building envelopes an integrated approach***.** New York, Princeton Architectural Press, p.31, 2010.

MIETTINEN, K., SALMINEN, P. Decision-aid for discrete multiple criteria decision making problems with imprecise data. *European Journal of Operational Research*, 1999, 119, 50-60. Disponível em : [https://www.sciencedirect.com/science/article//abs/pii/S037721179800352X.](https://www.sciencedirect.com/science/article/abs/pii/S037721179800352X) Acesso em:05/06/2004..

ROY, B. *Méthodologie Multicritère d'Aide à la Décision*. Paris, Ed. Economica, 1985.

SISKOS, J.; HUBERT, Ph. Multi-criteria analysis of the impacts of energy alternatives: A survey and a new comparative approach**.** *European Journal of Operational Research* 13 (1983), p.278-299. Disponível em: [https://www.science](https://www.science/)  direct.com/science/article/pii/0377221783900577. Acesso em: 05/06/2004.

ZOPOUNIDIS, C.; DOUMPOS, M. Multicriteria classification and sorting methods: A literature review. *European Journal of Operational Research*. n.138, p. 229-246, 2002. Disponível em:https://www.sciencedirect.com/sciene/article/pii/S0377(01)00243-0. Acesso em: 07/06/2004.

 $\_$  , and the state of the state of the state of the state of the state of the state of the state of the state of the state of the state of the state of the state of the state of the state of the state of the state of the

NOTA DO EDITOR (\*): O conteúdo do artigo e as imagens nele publicadas são de responsabilidade dos autores.

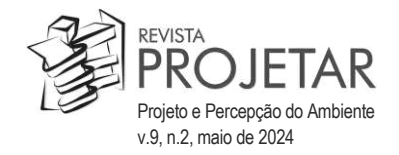